# 91.308 Operating Systems Project #8: Unix File System due April 20, 2005

- This assignment is due on Wed, April 20.
- The assignment must be done using C/C++ on a Unix operating system. The objective of the assignment includes learning about the Unix file system.
- You must submit the **course cover-sheet**, **hardcopy** of your source code, your output and a short write-up described below. The problem you must solve has been described in class and is formalized as follows:
- The program you will write will accept from 0 to an arbitrary number of command line file names and produce an output structure for each identified file as shown below:

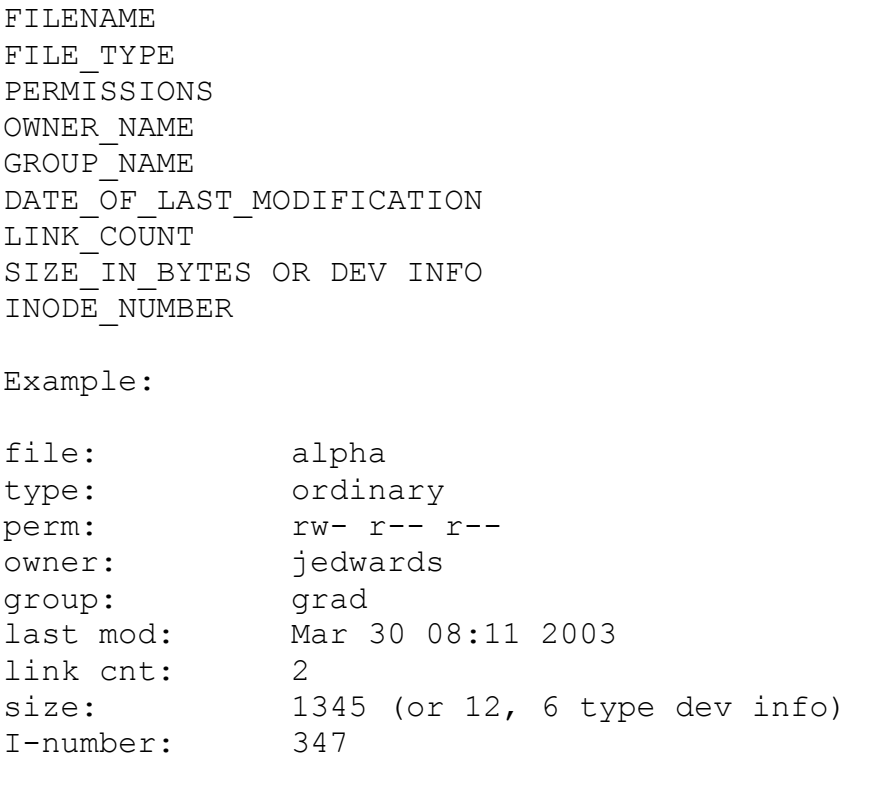

\*\*\*\*\*\*\*< a blank line between entries >\*\*\*\*\*\*\*

System calls needed on UNIX include:

### **#include <dirent.h>**

# **getdirentries ( int fd, char \*buf, int nbytes, long \*basep )**

which reads up to nbytes of data into buf in the form:

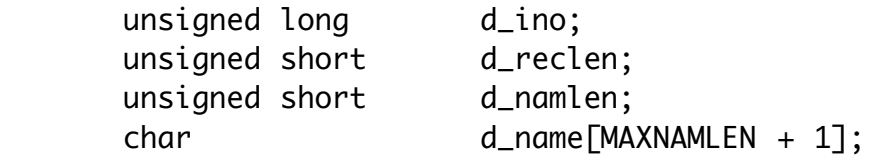

see the man pages for more detail.

# **#include <time.h>**

#### **char \*ctime ( long \*clock )**

ctime() converts a long integer, pointed to by clock, to a 26-character string of the form:

Sun May 16 01:03:52 2003\n\0

see the man pages for more detail.

#### **#include <sys/types.h> #include <sys/stat.h>**

# **stat ( char \*path, struct stat \*buf )**

which fills in a data structure of the form:

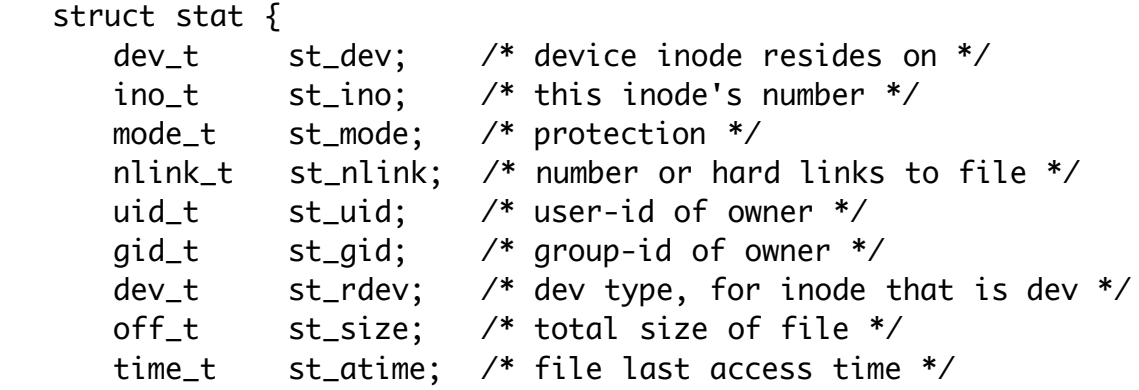

```
 time_t st_mtime; /* file last modify time */
 time_t st_ctime; /* file last status change time */
 uint_t st_blksize; /* opt blocksize for file sys i/o */
 int st_blocks; /* actual number of blocks alloc'd */
……….. etc………..
  };
```
see the man pages for more detail.

The **getdirentries()** call requires that you use the **open()** system call to open a directory, and you can then use **getdirentries()** to extract filenames from the directory. Your program will have to work in two basic modes:

- if called with **no arguments** (as with ls) it must find the names of all the files in the current directory (including dotted files) and print information in the format shown above for each file object.
- if called with a **series of file names** ( from the command line as with ls abc xyz etc) it must print information in the format shown above for each named object in the **argv [ ]** vector.

File types include **ordinary** (-), **directory** (d), **symbolic link** (l), **character device** (c), **and block device** (b). **You must show sample output with each of these types.** (You do not have to worry about pipe (p) and UNIX domain socket (s) types, nor do you have to print resolution names for symbolic link (l) types.)

#### **Credits: This assignment was developed by Prof. Moloney, UML CS Dept.**